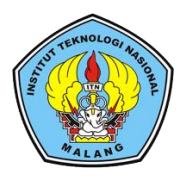

# **Institut Teknologi Nasional Malang**

### **SKRIPSI – ELEKTRONIKA**

# **DESAIN ANTARMUKA SISTEM PERAWATAN JARAK JAUH PLTS OFF-GRID 4kWp PADA LABORATORIUM TEKNIK ELEKTRO KAMPUS II ITN MALANG**

Isac Pinto 19.12.031

# Dosen pembimbing

Dr. Ir. Widodo Pudji Muljanto, MT. Sotyohadi, ST.,MT

PROGRAM STUDI TEKNIK ELEKTRO S-1 Fakultas Teknologi Industri Institut Teknologi Nasional Malang 2023

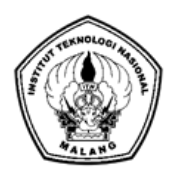

# **INSTITUT TEKNOLOGI NASIONAL MALANG**

### **SKRIPSI – ELEKTRONIKA**

#### **DESAIN ANTARMUKA SISTEM PERAWATAN JARAK JAUH PLTS OFF-GRID 4KWP PADA LABORATORIUM TEKNIK ELEKTRO KAMPUS II ITN MALANG**

Isac Pinto 19.12.031

Dosen pembimbing Dr. Ir. Widodo Pudji Muljanto, MT. Sotyohadi, ST.,MT.

PROGRAM STUDI TEKNIK ELEKTRO S-1 Fakultas Teknologi Industri Institut Teknologi Nasional Malang 2023

#### **Skripsi**

Desain Antarmuka Sistem Perawatan Jarak Jauh PLTS Off-Grid 4kwp Pada Laboratorium Teknik **Elektro Kampus II ITN Malang** 

Disasun Oleh :

**Isac Pinto** NIM 19.12.013

Diajukan Guna Memenuhi Sebagai Persyaratan

Untuk Memperoleh Gelar Sarjana Teknik

Program Studi Teknik Elektro S-1

Peminatan Elektronika

Diperiksa dan Disetujui Oleh

Dosen Penthilabing I

(Dr. Ir. Widodo Pudii Muljanto, MT.) NIP. Y. 1028700171

**Dosen Pembimbing II** 

(Sotyohadi, SL, MT.) NIP.Y.1028700171

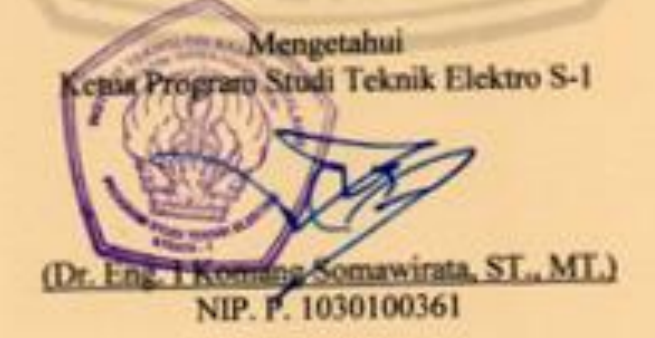

**Hii** 

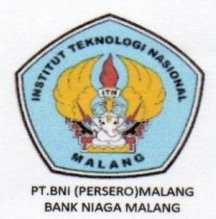

PERKUMPULAN PENGELOLA PENDIDIKAN UMUM DAN TEKNOLOGI NASIONAL MALANG

**INSTITUT TEKNOLOGI NASIONAL MALANG** 

#### **FAKULTAS TEKNOLOGI INDUSTRI FAKULTAS TEKNIK SIPIL DAN PERENCANAAN** PROGRAM PASCASARJANA MAGISTER TEKNIK

Kampus I : Jl. Bendungan Sigura-Gura No. 2 Telp. (0341) 551431 (Hunting), Fax. (0341) 553015 Malang 65145 Kampus II : Jl.Raya karanglo, Km 2 Telp. (0341) 417636 Fax. (0341) 417634 Malang

# **BERITA ACARA UJIAN SKRIPSI FAKULTAS TEKNOLOGI INDUSTRI**

Nama **NIM** Program Studi Peminatan Masa Bimbingan **Judul Skripsi** 

- **Isac Pinto**  $\cdot$
- 1912031  $\ddot{\phantom{a}}$
- Teknik Elektro S-1 ÷
	- Teknik Elektronika ÷
- 
- Semester Genap 2022-2023  $\ddot{\cdot}$ 
	- Desain Antarmuka Sistem Perawatan Jarak Jauh PLTS  $\cdot$ Off-Grid 4kWp Pada Laboratorium Teknik Elektro Kampus II ITN Malang.

Diperlihatkan dihadapan Majelis Penguji Skrispi Jenjang Strata Satu (S-1) pada:

Hari Tanggal Nilai

 $\cdot$ Selasa 25 Juli 2023  $\cdot$ 

80/75 *M*a ujian skripsi

Majelis Ketua Penguji

Dr. Eng. I Komang Somawirata, ST., MT. **NIP.P 130100361** 

Sekrtaris Majelis Penguji

Sotyohadi, ST.,MT. NIP.Y.1039700309

Anggota Penguji

Dosen Penguji I

Prof.Dr.Eng.Aryuanto Soetedjo, ST.,MT. N<sub>IP.1030800417</sub>

Dosen Penguii II

Awan Uji Krismanto, ST., MT., PhD. NIP.198003012005011002

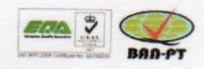

### **KATA PENGANTAR**

Puji dan syukur penulis panjatkan ke hadirat Tuhan Yang Maha Esa, atas kasih dan karunia yang telah diberikan sehingga penulis dapat menyelesaikan skipsi ini dengan judul: **"Desain Antarmuka Sistem Perawatan Jarak Jauh Plts Off-Grid 4KWP Pada Laboratorium Teknik Elektro Kampus II ITN Malang ".** Penulisan skripsi ini bertujuan untuk memenuhi salah satu syarat guna memperoleh gelar Sarjana Teknik, Jurusan Teknik Elektro S-1, Fakultas Teknologi Industri,Insistut Teknologi Nasional Malang. Dalam melaksanakan penelitian maupun penulisan ini, penulis banyak mendapatkan dukungan, bantuan dan motivasi dari berbagai pihak, maka pada kesempatan ini penulis ingin mengucapkan terima kasih kepada:

- 1. Tuhan yang selalu memberikan kelancaran, kesabaran, dan kesehatan dalam menyelesaikan skripsi ini.
- 2. Kedua orang tua dan keluarga yang selalu mendukung, memberikan doa, dan semangat dalam menyelesaikan skripsi ini.
- 3. Bapak Dr. Ir. Widodo Pudji Muljanto, MT., dan Bapak Sotyohadi,ST., MT., selaku dosen pembimbing yang selalu membimbing dengan penuh kesabaran.
- 4. Bapak Dr. Eng. I Komang Somawirata, ST., MT. selaku Ketua Program Studi Teknik Elektro S-1 ITN Malang.
- 5. Bapak dan Ibu Dosen Elektro S-1 ITN Malang yang senantiasa membantu setiap kesulitan yang penulis temui.
- 6. Teman-teman Elektro ITN Malang angkatan 2018 yang selalu mendukung satu sama lain.

Dalam penulisan skripsi ini penulis sudah berusaha semaksimal mungkin untuk memberikan hasil yang terbaik. Namun, sebagai manusia biasa yang memiliki keterbatasan pengetahuan dan kemampuan, penulis menyadari bahwa skripsi ini masih memiliki kelemahan dan kekurangan. Oleh karena itu, penulis menerima masukan berupa saran serta kritik yang bersifat membangun demi kesempurnaan skripsi ini. Semoga skripsi ini dapat bermanfaat bagi semua pembaca.

> Malang, Juli 2023 Penulis

> > (Isac Pinto)

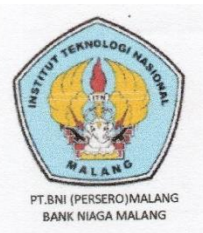

PERKUMPULAN PENGELOLA PENDIDIKAN UMUM DAN TEKNOLOGI NASIONAL MALANG

**INSTITUT TEKNOLOGI NASIONAL MALANG** 

#### **FAKULTAS TEKNOLOGI INDUSTRI FAKULTAS TEKNIK SIPIL DAN PERENCANAAN** PROGRAM PASCASARIANA MAGISTER TEKNIK

Kampus | : Ji. Bendungan Sigura-Gura No. 2 Telp. (0341) 551431 (Hunting), Fax. (0341) 553015 Malang 65145 Kampus II : Ji.Raya karanglo, Km 2 Telp. (0341) 417636 Fax. (0341) 417634 Malang

# PERNYATAAN ORISINALITAS SKRIPSI

Yang bertanda tangan di bawah ini:

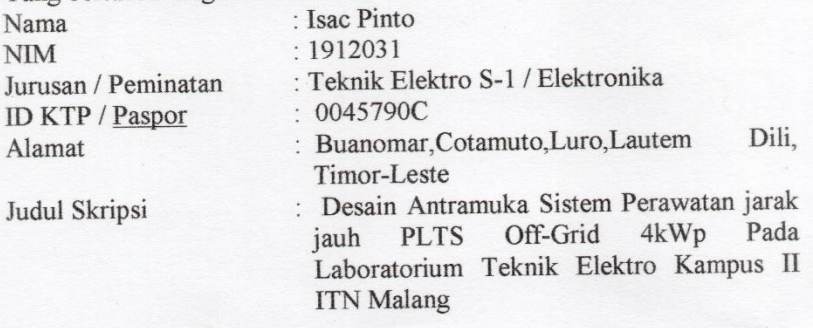

Dengan ini menyatakan bahwa skripsi yang saya buat merupakan hasil karya sendiri bukan hasil plagiarisme dari orang lain. Dalam skripsi ini tidak memuat karya orang lain kecuali dicantumkan sumber yang digunakan sesuai dengan ketentuan yang berlaku.

Apabila ternyata di dalam skripsi ini dapat dibuktikan terdapat unsur unsur plagiarisme, maka saya bersedia skripsi ini digugurkan dan gelar akademik yang telah saya peroleh (S-1) di batalkan, sertta diproses sesuai dengan perundang undangan yang berlaku.

> Malang, 5 September 2023 Yang membuat pernyataan

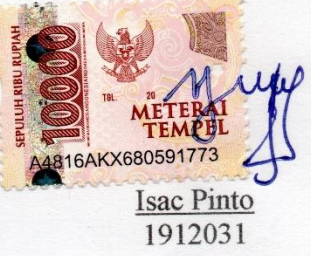

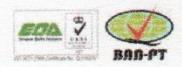

#### **Desain Antarmuka Sistem Perawatan Jarak Jauh PLTS Off-Grid 4kWp Pada Laboratorium Teknik Elektro Kampus II ITN Malang**

#### **Widodo Pudji Muljanto, Sotyohadi, Isac Pinto [Isacpinto19@gmail.com](mailto:Isacpinto19@gmail.com)**

# **ABSTRAK**

Merancang antarmuka sistem perawatan jarak jauh untuk PLTS Off-Grid 4kWp yang terpasang di Laboratorium Teknik Elektro Kampus II ITN Malang. Sistem ini menggunakan perangkat lunak SCADA Haiwell sebagai antarmuka dan Cloud Haiwell sebagai platform utama, pentingnya teknisi untuk memantau real time secara jarak jauh melalui koneksi internet. Antarmuka ini menampilkan informasi penting seperti :Kondisi Solar Panel (Suhu, Kelembaban, radiasi), DC/AC(tegangan, arus, daya,energy) dan tegangan baterai. SCADA berfungsi untuk mengumpulkan data dari sensor dan perangkat yang terpasang di pembangkit, serta mengirimkannya ke Cloud melalui Cbox. Cloud Haiwell berfungsi sebagai penyimpanan data dan server untuk pengaksesan data jauh melalui antarmuka pengguna.Desain antarmuka sistem perawatan jarak jauh ini mencakup tampilan yang mudah digunakan, sehingga pengguna dengan berbagai tingkat keahlian dapat mengoperasikan sistem dengan mudah. Selain itu, desain ini juga memperhatikan aspek keamanan dengan menerapkan otentikasi pengguna dan enkripsi data untuk melindungi akses dan informasi yang sensitif.

Dengan adanya desain antarmuka sistem perawatan jarak jauh ini, diharapkan dapat meningkatkan efisiensi dan kinerja PLTS Off-Grid 4kWp serta mempermudah teknisi untuk mengambil keputusan perawatan dalam memantau jarak jauh tersebut.

**Kata Kunci:** PLTS Off-Grid, sistem perawatan jarak jauh, SCADA Haiwell, Cloud Haiwell, antarmuka pengguna.

# **DAFTAR ISI**

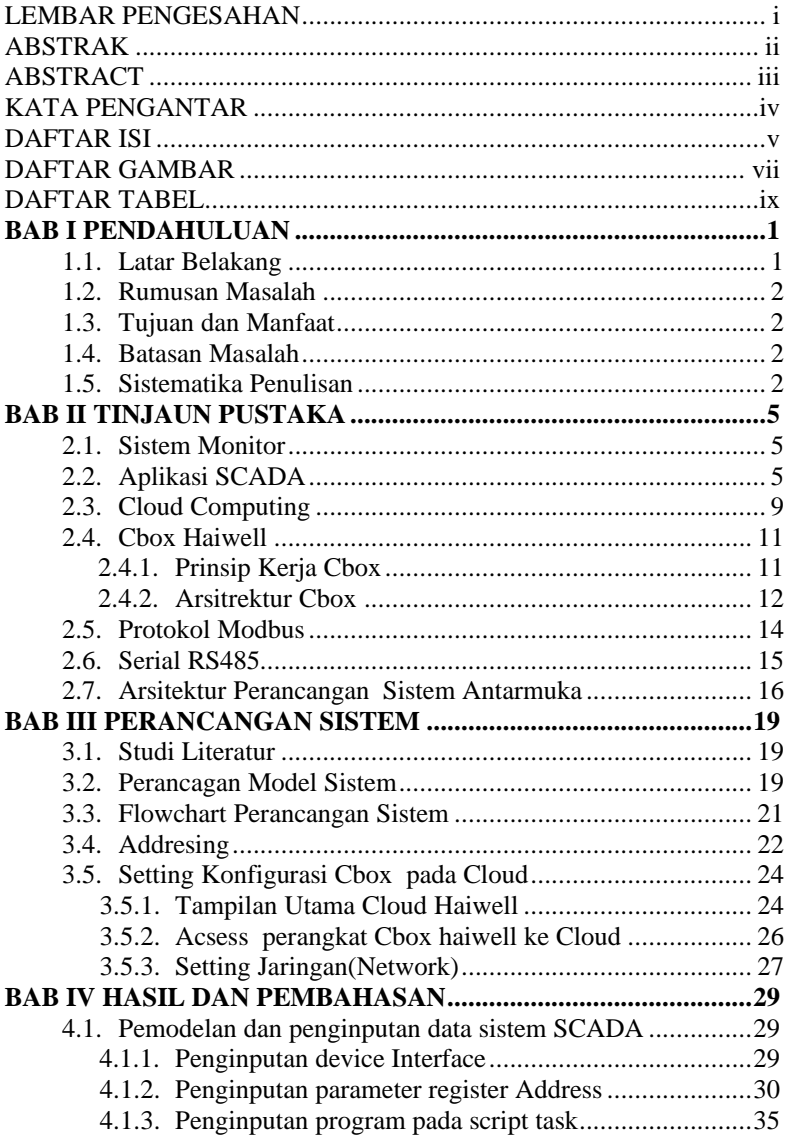

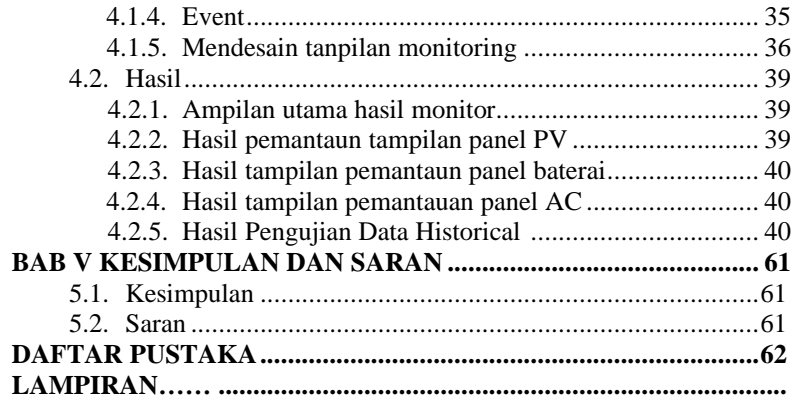

# **DAFTAR GAMBAR**

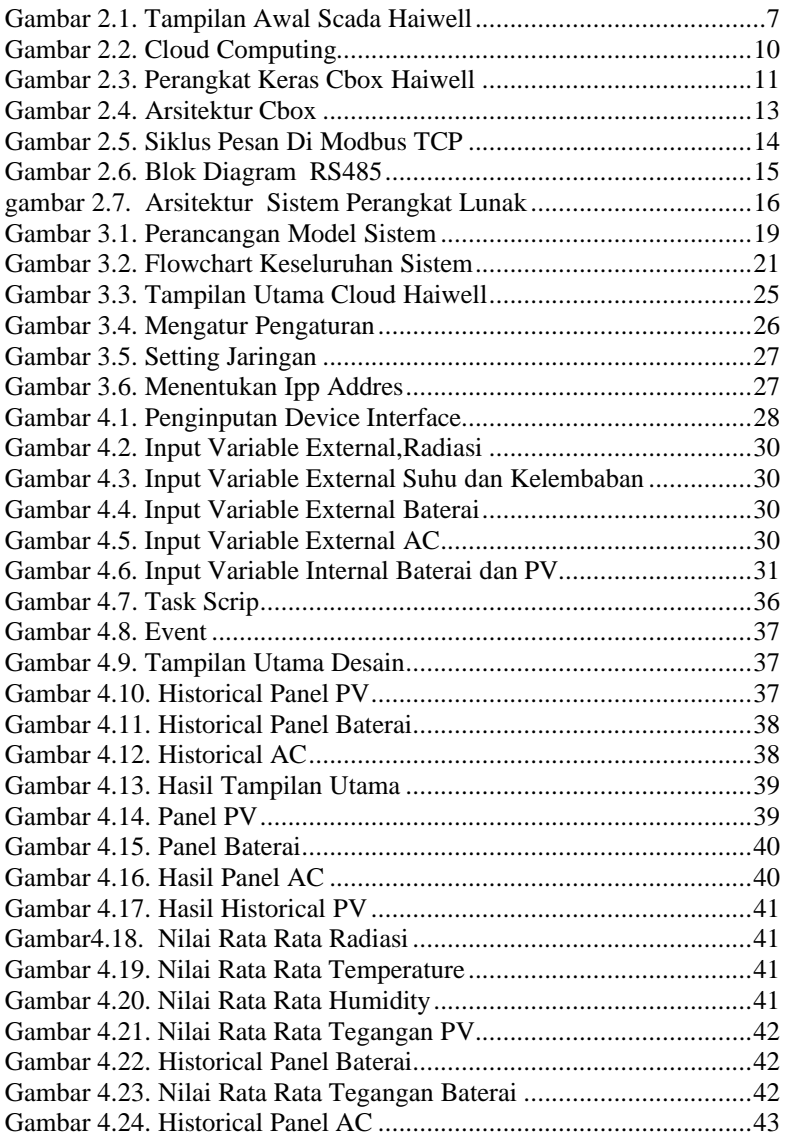

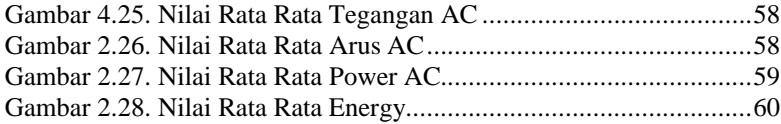

# DAFTAR TABEL

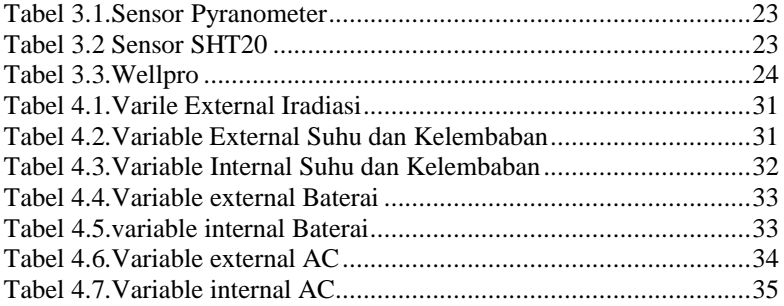